ФЕДЕРАЛЬНОЕ АГЕНТСТВО ЖЕЛЕЗНОДОРОЖНОГО ТРАНСПОРТА

Федеральное государственное бюджетное образовательное учреждение высшего образования «Иркутский государственный университет путей сообщения» **Красноярский институт железнодорожного транспорта** - филиал Федерального государственного бюджетного образовательного учреждения высшего образования «Иркутский государственный университет путей сообщения» Красноярский техникум железнодорожного транспорта

(ФГБОУ ВО КрИЖТ ИрГУПС КТЖТ)

## РАБОЧАЯ УЧЕБНАЯ ПРОГРАММА ДИСЦИПЛИНЫ

ЕН.02 Информатика

для специальности

23.02.01 Организация перевозок и управление на транспорте (по видам)

*Базовая подготовка*

*среднего профессионального образования*

Красноярск 2022

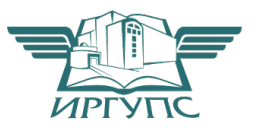

Рабочая учебная программа дисциплины разработана на основе федерального государственного образовательного стандарта по специальности среднего профессионального образования 23.02.01 Организация перевозок и управление на транспорте (по видам), утвержденного приказом Министерства образования и науки РФ от 22 апреля 2014 г. № 376 (базовая подготовка).

**PACCMOTPEHO** На заседании цикловой методической комиссии ООД протокол № 9 от « $\frac{1}{2}$  » лиця 2022г.<br>Председатель ЦМК \_ *f Quy*, П.Н. Юманов

СОГЛАСОВАНО Замедтитель директора по СПО С.В. Домнин 2022г.  $\iota\bar{\mathfrak{m}}$  $\overline{\mathcal{V}}$ 

Разработчик: Путинцева И.В. – преподаватель КТЖТ КрИЖТ ИрГУПС

# **СОДЕРЖАНИЕ**

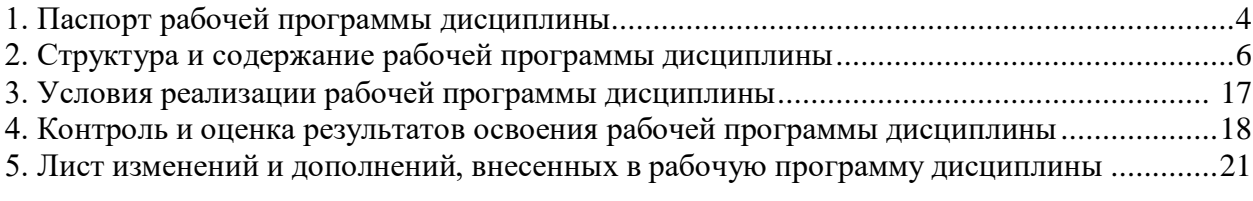

### 1. ПАСПОРТ РАБОЧЕЙ УЧЕБНОЙ ПРОГРАММЫ ДИСЦИПЛИНЫ ЕН.02 ИНФОРМАТИКА

1.1 Область применения рабочей программы

Дисциплина ЕН.02 Информатика относится к математическому и общему естественнонаучному циклу.

1.2 Цели и задачи учебной дисциплины – требования к результатам освоения учебной дисциплины

В результате освоения дисциплины ЕН.02 Информатика обучающийся должен уметь:

– использовать изученные прикладные программные средства.

В результате освоения учебной дисциплины обучающийся должен знать:

– основные понятия автоматизированной обработки информации, общий состав и структуру электронно-вычислительных машин (ЭВМ) и вычислительных систем;

– базовые системные программные продукты и пакеты прикладных программ.

Изучение данной дисциплины предполагает освоение следующих общих и профессиональных компетенций:

ОК 1. Понимать сущность и социальную значимость своей будущей профессии, проявлять к ней устойчивый интерес

ОК 2. Организовывать собственную деятельность, выбирать типовые методы и способы выполнения профессиональных задач, оценивать их эффективность и качество

ОК 3. Принимать решения в стандартных и нестандартных ситуациях и нести за них ответственность

ОК 4. Осуществлять поиск и использование информации, необходимой для эффективного выполнения профессиональных задач, профессионального и личностного развития

ОК 5. Использовать информационно-коммуникационные технологии в профессиональной деятельности

ОК 6. Работать в коллективе и в команде, эффективно общаться с коллегами, руководством, потребителями

ОК 7. Брать на себя ответственность за работу членов команды (подчиненных), за результат выполнения заданий

ОК 8. Самостоятельно определять задачи профессионального и личностного развития, заниматься самообразованием, осознанно планировать повышение квалификации

ОК 9. Ориентироваться в условиях частой смены технологий в профессиональной деятельности

ПК 1.1. Выполнять операции по осуществлению перевозочного процесса с применением современных информационных технологий управления перевозками

ПК 2.1. Организовывать работу персонала по планированию и организации перевозочного процесса

ПК 2.3. Организовывать работу персонала по технологическому обслуживанию перевозочного процесса

ПК 3.1. Организовывать работу персонала по обработке перевозочных документов и осуществлению расчетов за услуги, предоставляемые транспортными организациями

#### 1.3 Количество часов на освоение рабочей учебной программы

Очная форма обучения на базе основного общего образования/среднего общего образования

- Максимальная учебная нагрузка 153 часа
- Обязательная аудиторная учебная нагрузка 105 часов в том числе:
	- теоретическое обучение 45 часов
	- практические занятия 60 часов
	- индивидуальный проект 2 часа;
- Самостоятельная работа обучающегося 48 часов
- Промежуточная аттестация в форме дифференцированного зачета

Количество часов на освоение рабочей учебной программы заочная форма обучения на базе среднего общего образования

- Максимальная учебная нагрузка 153 часа
- Обязательная аудиторная учебная нагрузка 18 часов в том числе:
	- теоретическое обучение 4 часа
	- практические занятия 14 часов
- Самостоятельная работа обучающегося 135 часов
- Промежуточная аттестация в форме дифференцированного зачета

## СТРУКТУРА И СОДЕРЖАНИЕ РАБОЧЕЙ УЧЕБНОЙ ПРОГРАММЫ ДИСЦИПЛИНЫ

2.1 Объем рабочей учебной программы дисциплины и виды учебной работы очная форма обучения на базе основного общего образования/среднего общего образования

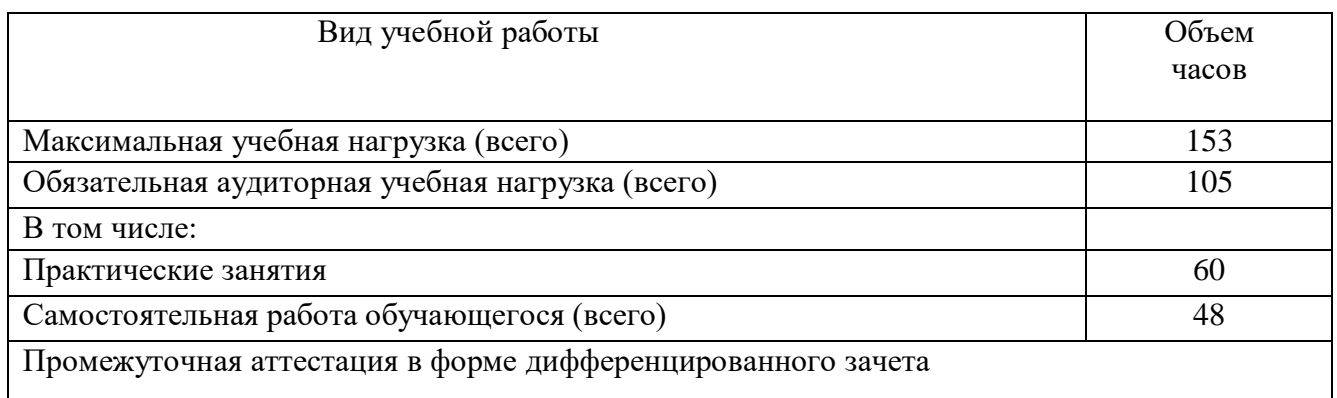

Объем рабочей учебной программы дисциплины и виды учебной работы заочная форма обучения на базе среднего общего образования

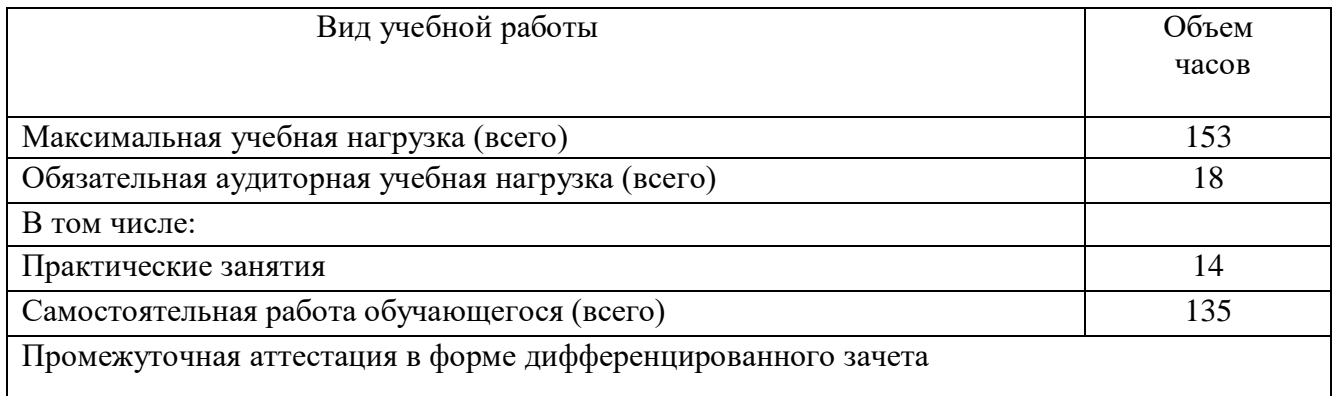

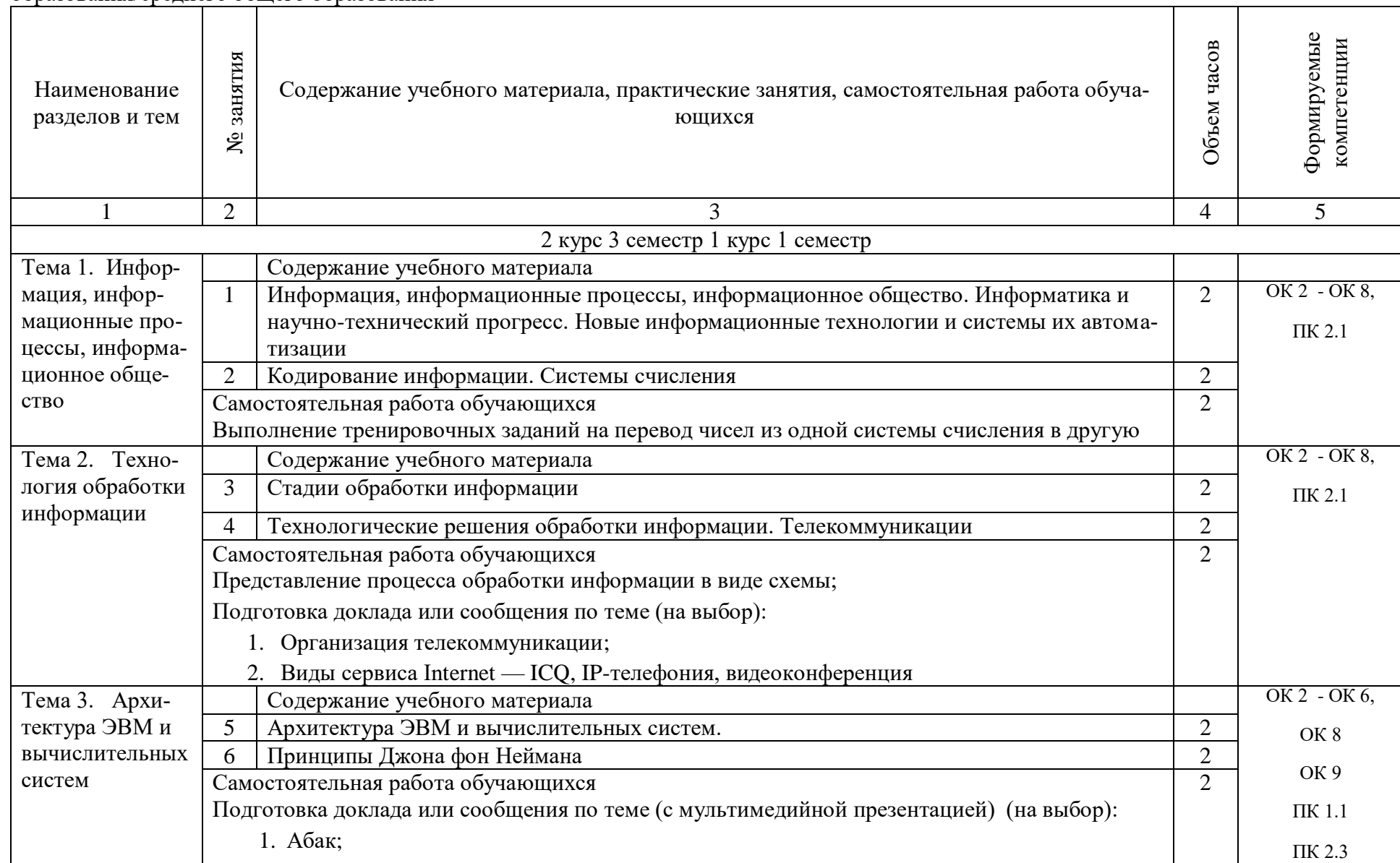

2.2 Тематический план и содержание учебной дисциплины ЕН.02 Информатика очной формы обучения на базе основного общего образования/среднего общего образования

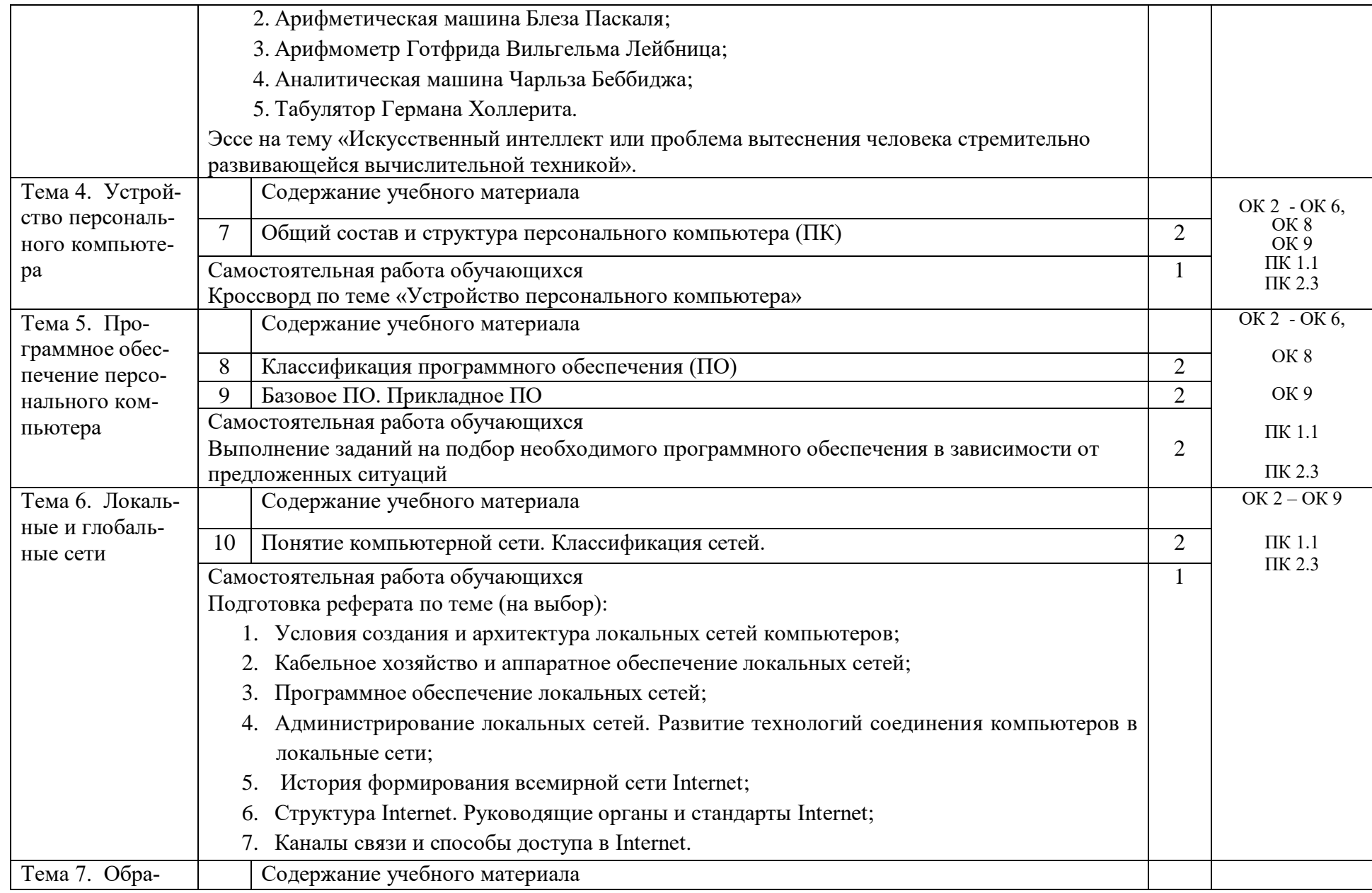

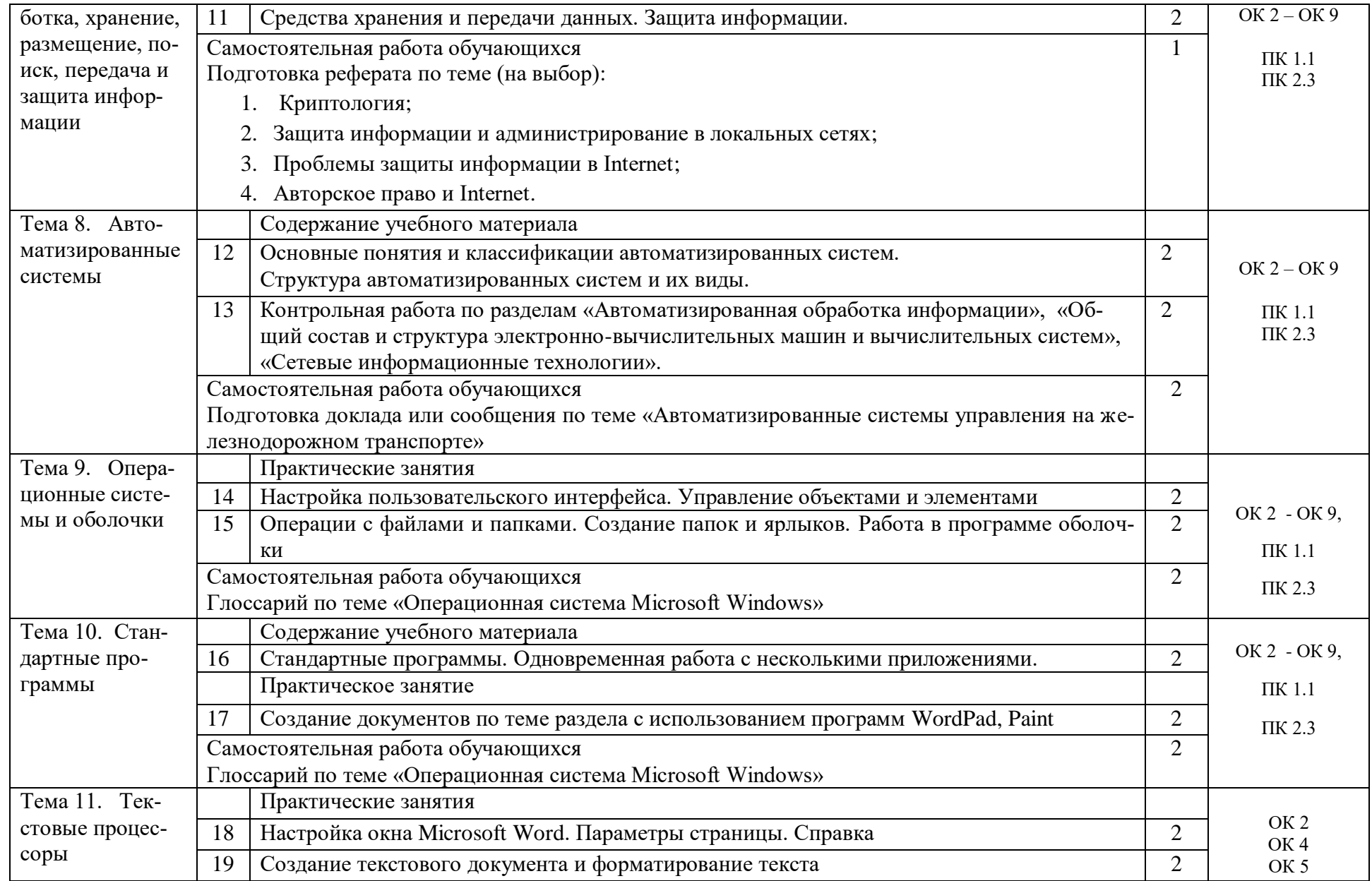

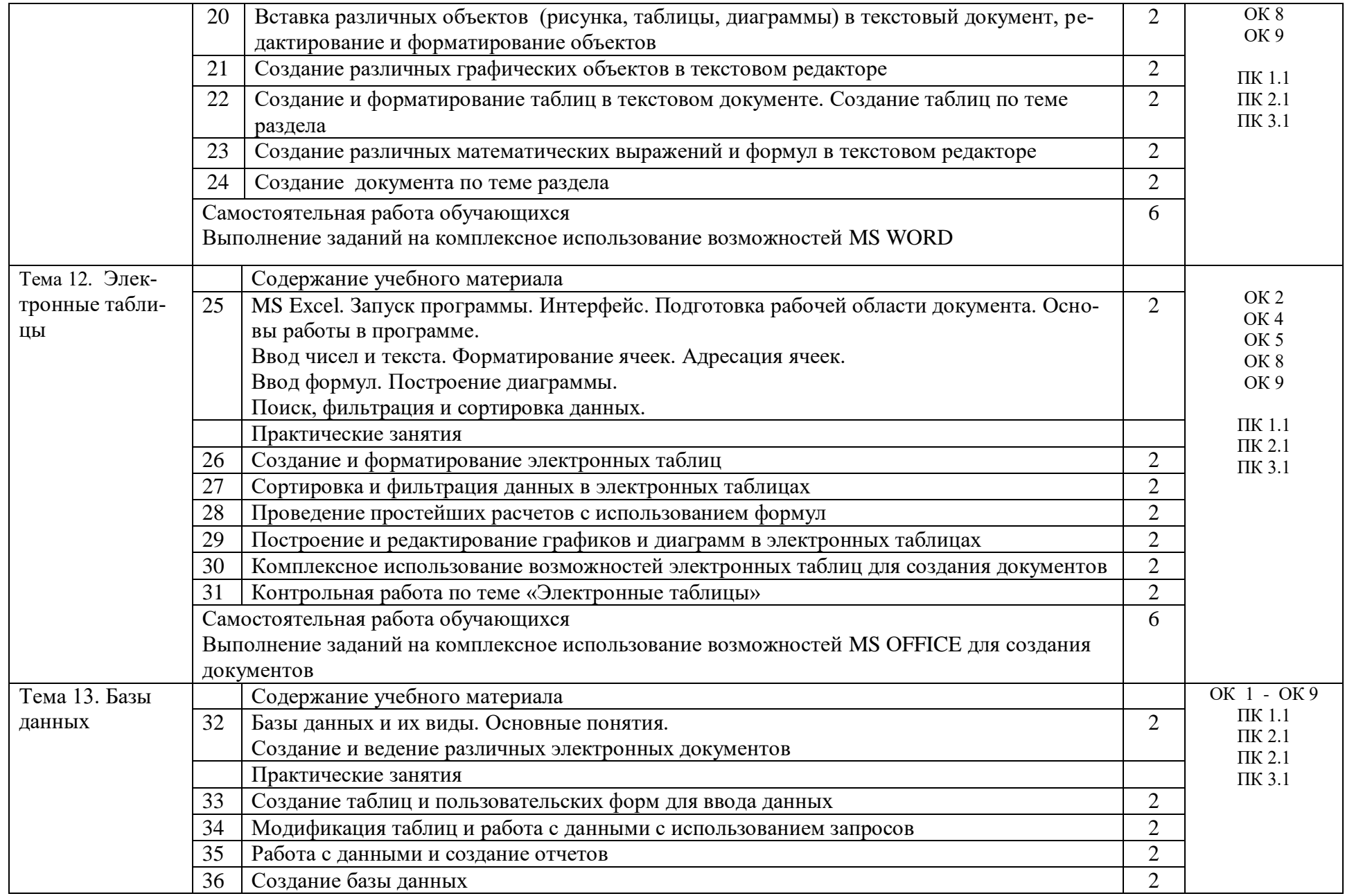

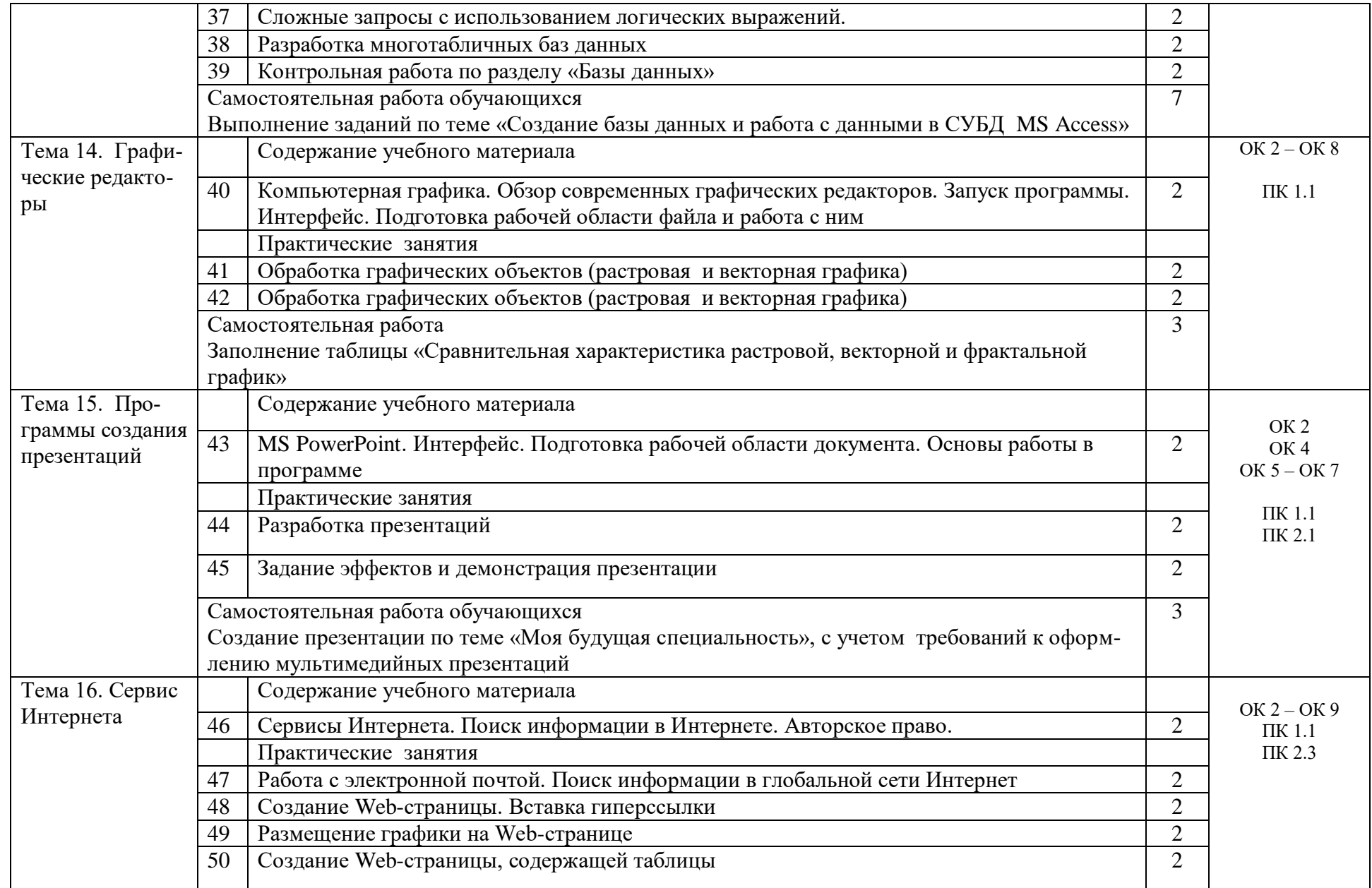

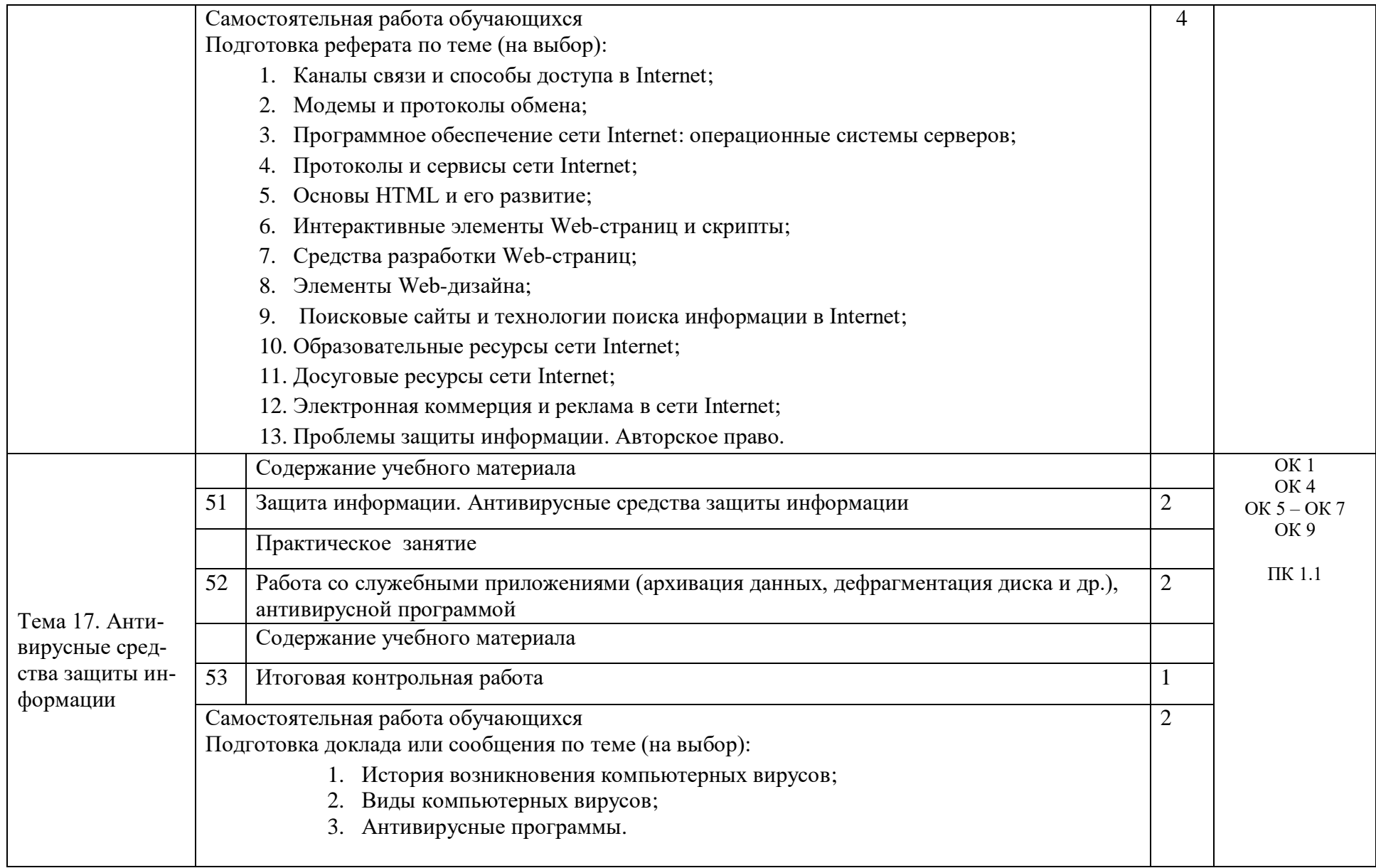

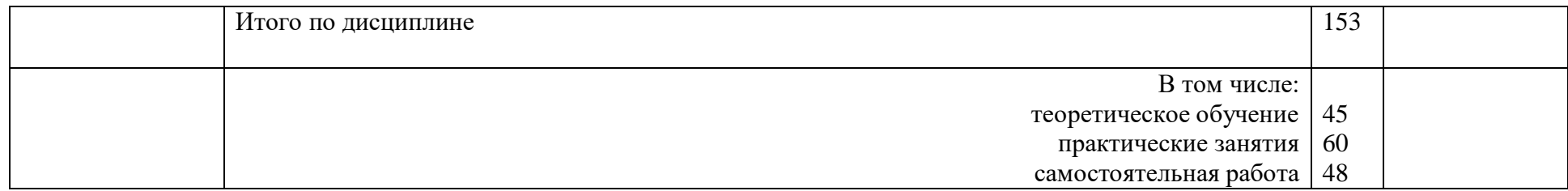

Тематический план и содержание учебной дисциплины ЕН.02 Информатика заочной формы обучения на базе среднего общего образования

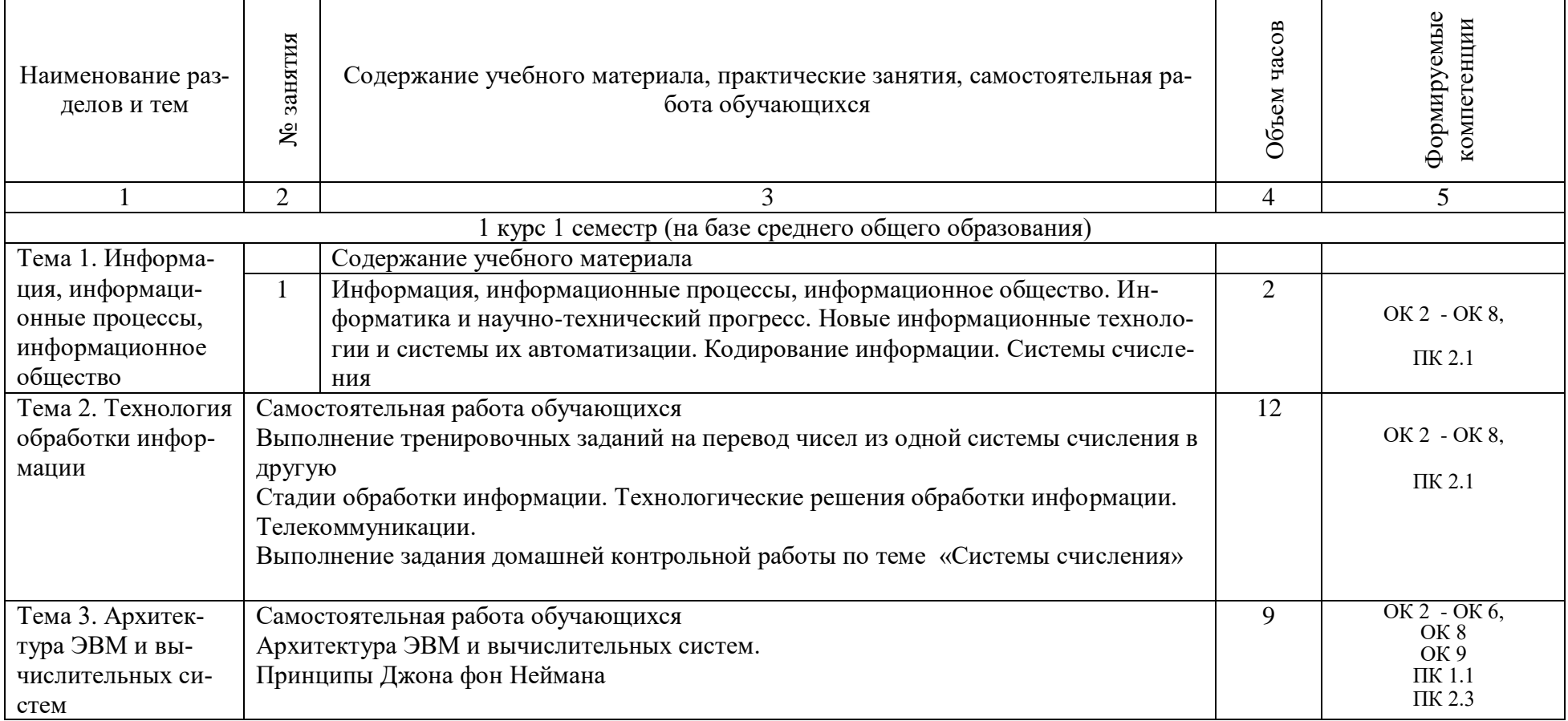

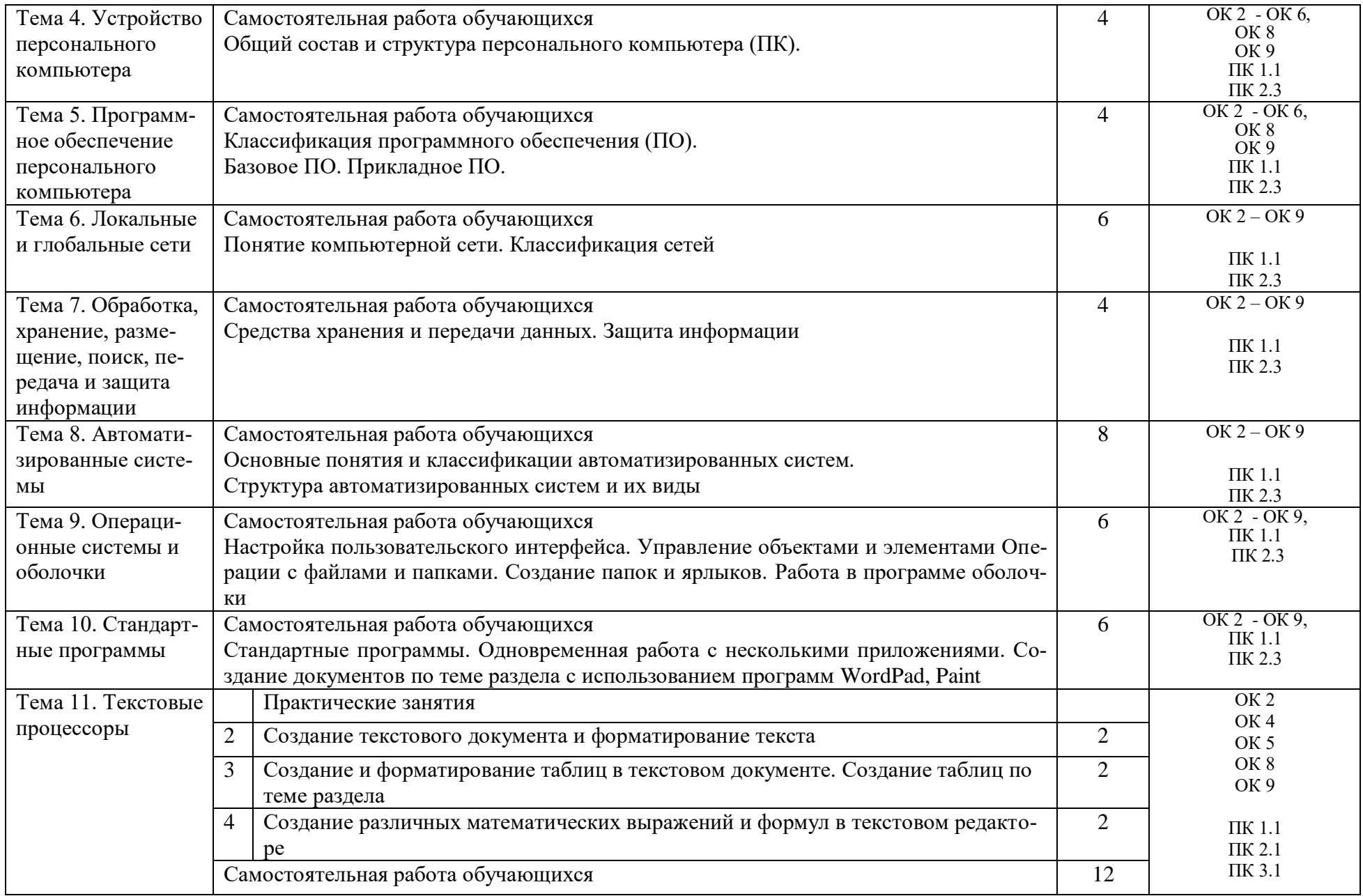

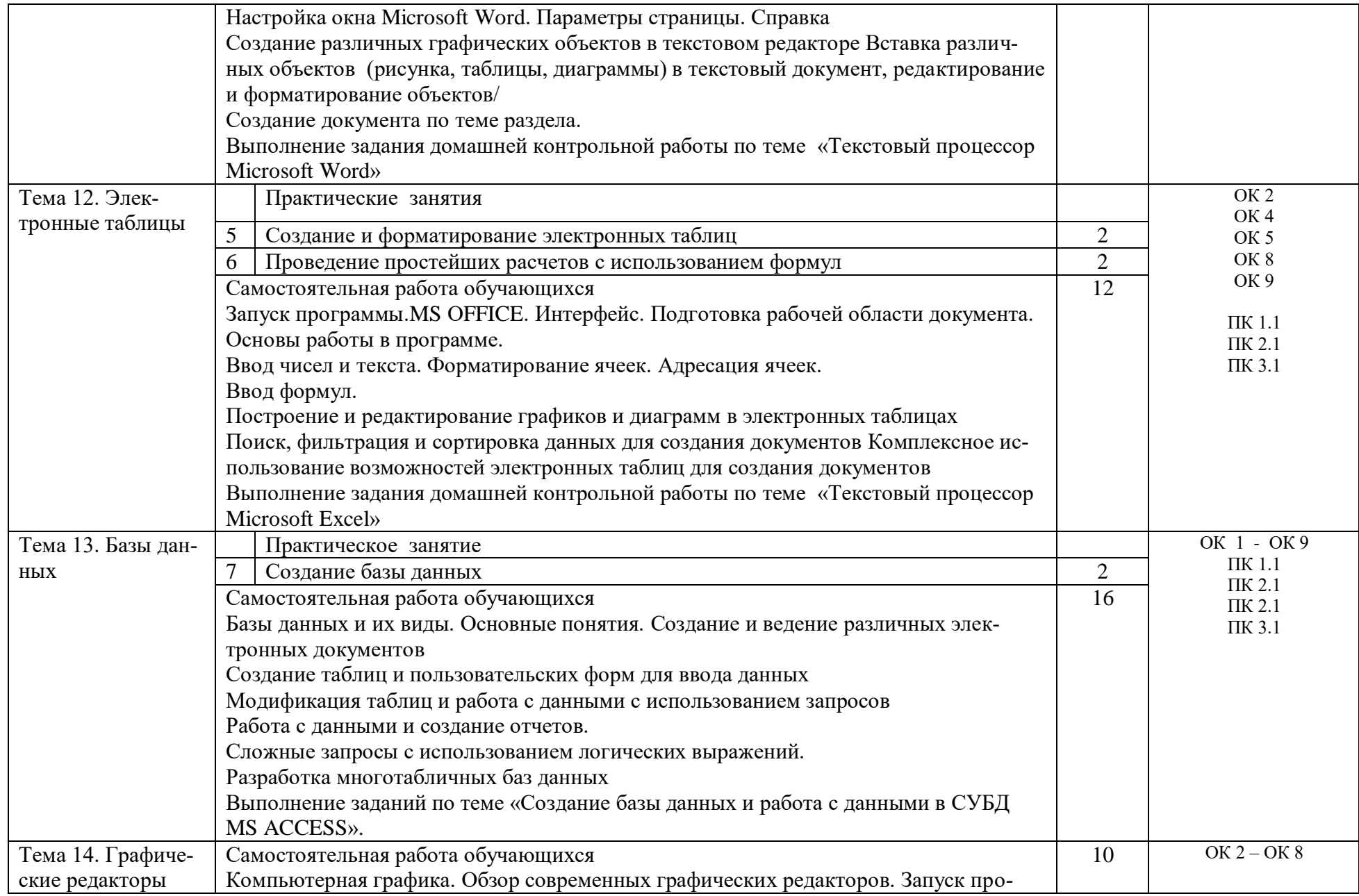

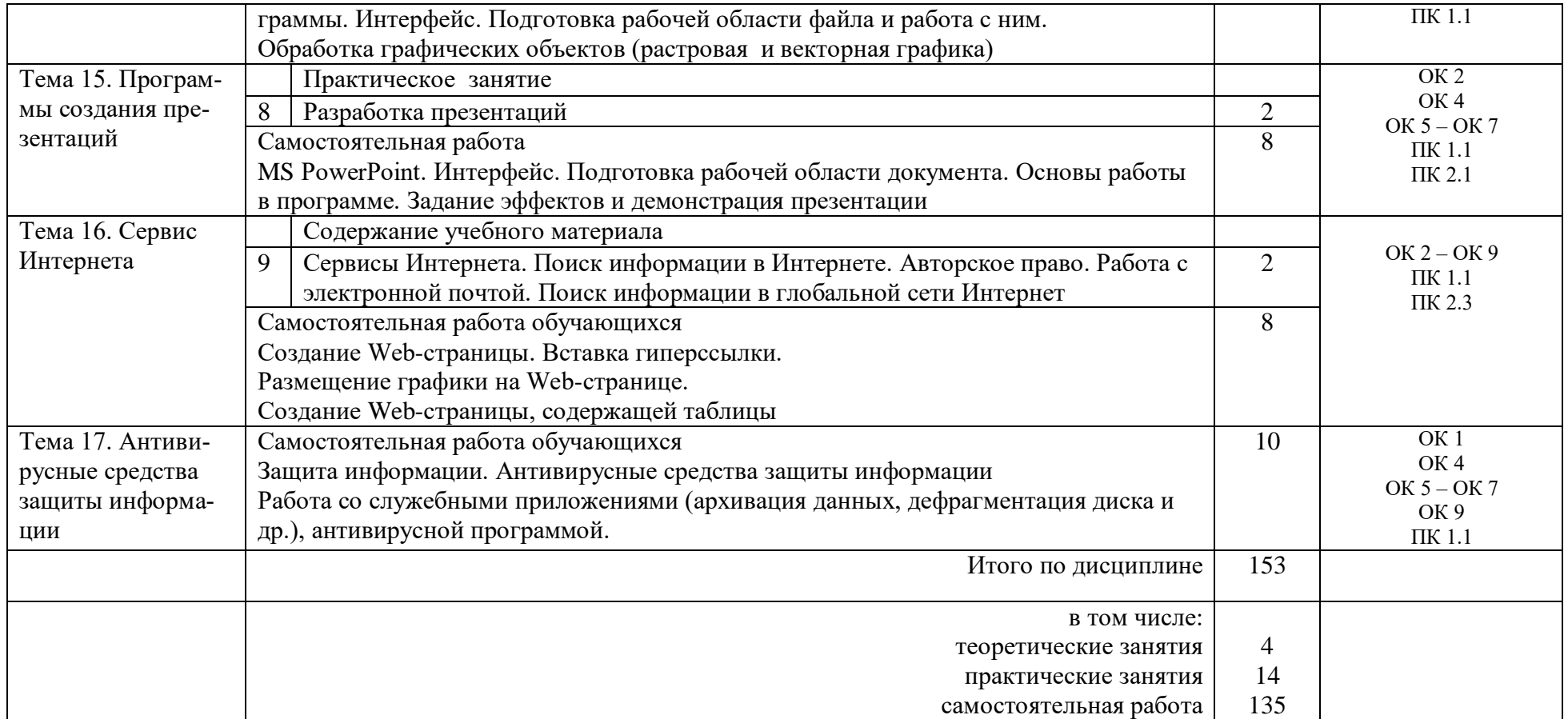

### 3. УСЛОВИЯ РЕАЛИЗАЦИИ РАБОЧЕЙ УЧЕБНОЙ ПРОГРАММЫ ДИСЦИПЛИНЫ

#### 3.1. Материально-техническое обеспечение

Реализация рабочей учебной программы дисциплины осуществляется в учебном кабинете информатики.

Оборудование учебного кабинета:

- рабочее место преподавателя с персональным компьютером и лицензионным программным обеспечением;
- компьютеры по количеству обучающихся;
- мультимедийный проектор;
- плакаты, стенды;
- учебно-справочная литература.

#### 3.2. Информационное обеспечение обучения

Перечень рекомендуемых учебных изданий, Интернет- ресурсов, дополнительной литературы

Основная учебная литература:

1. Гаврилов, М. В. Информатика и информационные технологии: учебник для среднего профессионального образования / М. В. Гаврилов, В. А. Климов.— 4-е изд., перераб. и доп.— Москва: Юрайт, 2020.— 383с.— (Профессиональное образование).— ISBN978-5-534- 03051-8. — Текст: электронный // ЭБС Юрайт [сайт]. — URL: https://urait.ru/bcode/449286

Дополнительная учебная литература:

1. Новожилов, О. П. Информатика в 2 ч. Часть 1 учебник для среднего професси-онального образования/ О. П.Новожилов — 3-е изд., перераб. и доп.— Москва: Юрайт, 2020.— 320с.— (Профессиональное образование).— ISBN978-5-534-06372-1. — Текст : электронный // ЭБС Юрайт [сайт]. — URL: https://urait.ru/bcode/448995

Электронные ресурсы:

1. ЭБ КрИЖТ ИрГУПС [Электронный ресурс]: электронная библиотека КрИЖТ ИрГУПС. – Режим доступа : http://irbis.krsk.irgups.ru.

- 2. ЭБС ZNANIUM.COM http://znanium.com/
- 3. ЭБС IPRbooks http://www.iprbookshop.ru/
- 4. СПС КонсультатПлюс  $\SPS\Conlant-Stud\cons.exe$
- 5. СПС ГАРАНТ \\SPS\GarantClient\garant.exe

#### 1. КОНТРОЛЬ И ОЦЕНКА РЕЗУЛЬТАТОВ ОСВОЕНИЯ ДИСЦИПЛИНЫ

4.1. Контроль и оценка результатов освоения учебной дисциплины осуществляется преподавателем в процессе проведения различных форм и видов текущего контроля, практических занятий, а также по результатам выполнения обучающимися индивидуальных заданий, домашней контрольной работы

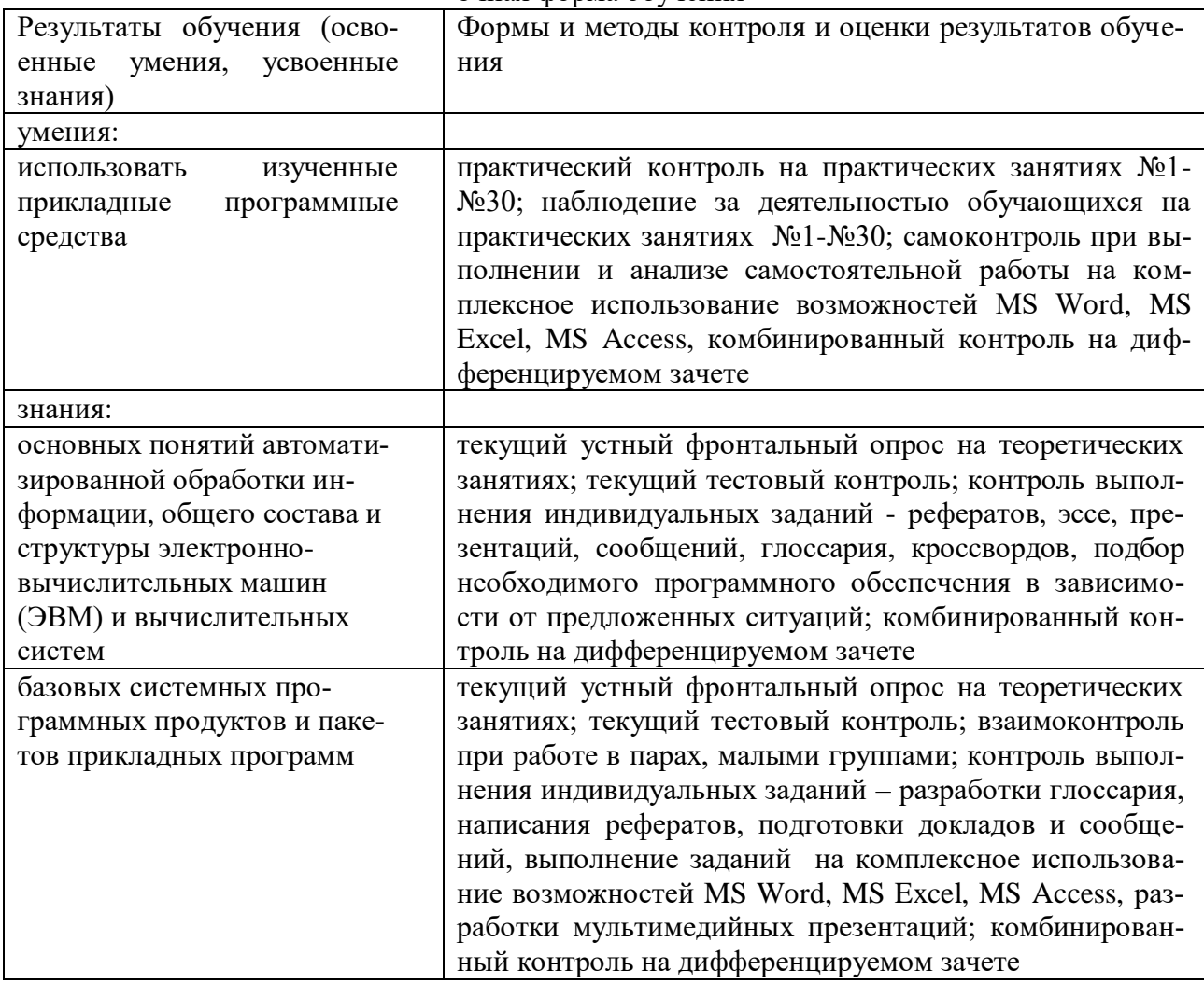

#### очная форма обучения

#### заочная форма обучения

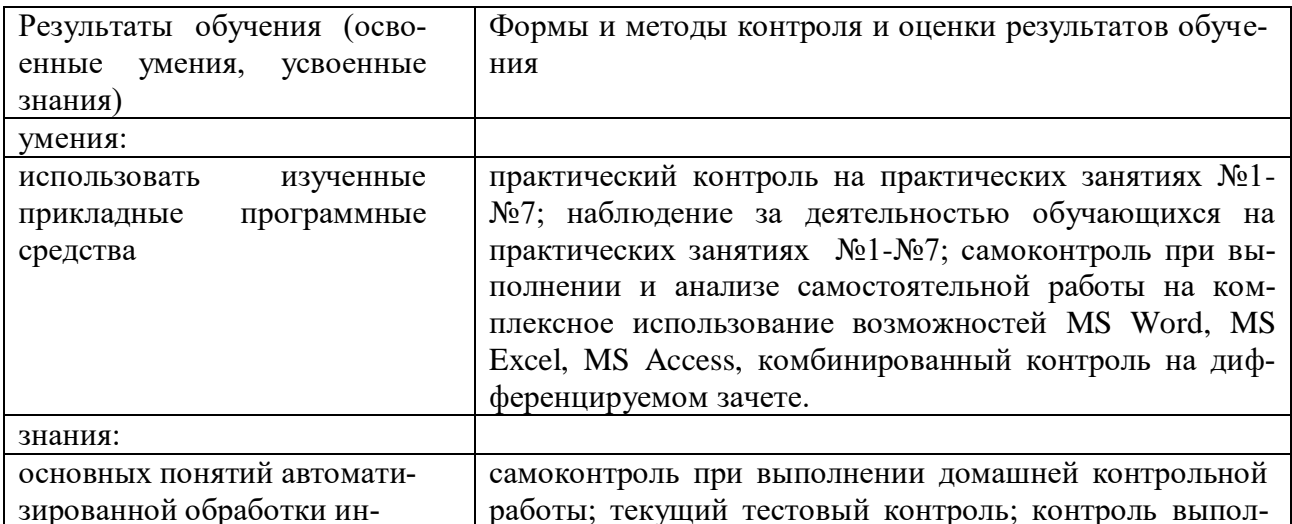

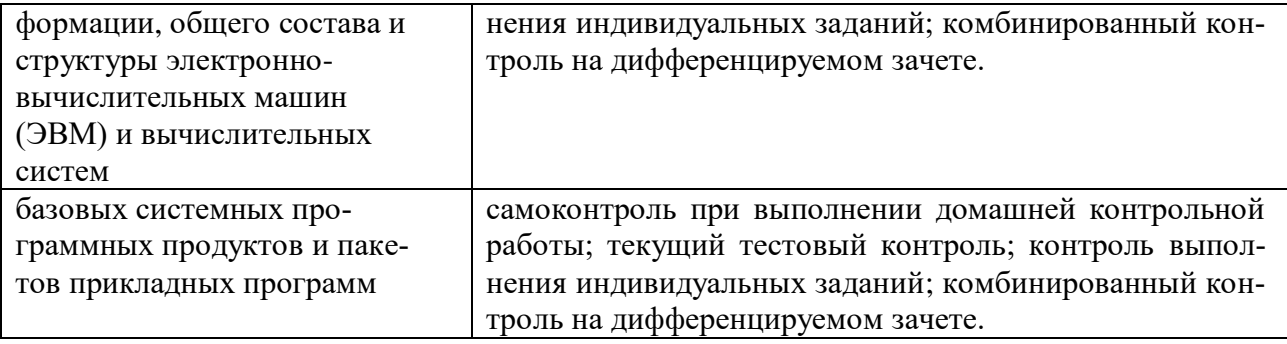

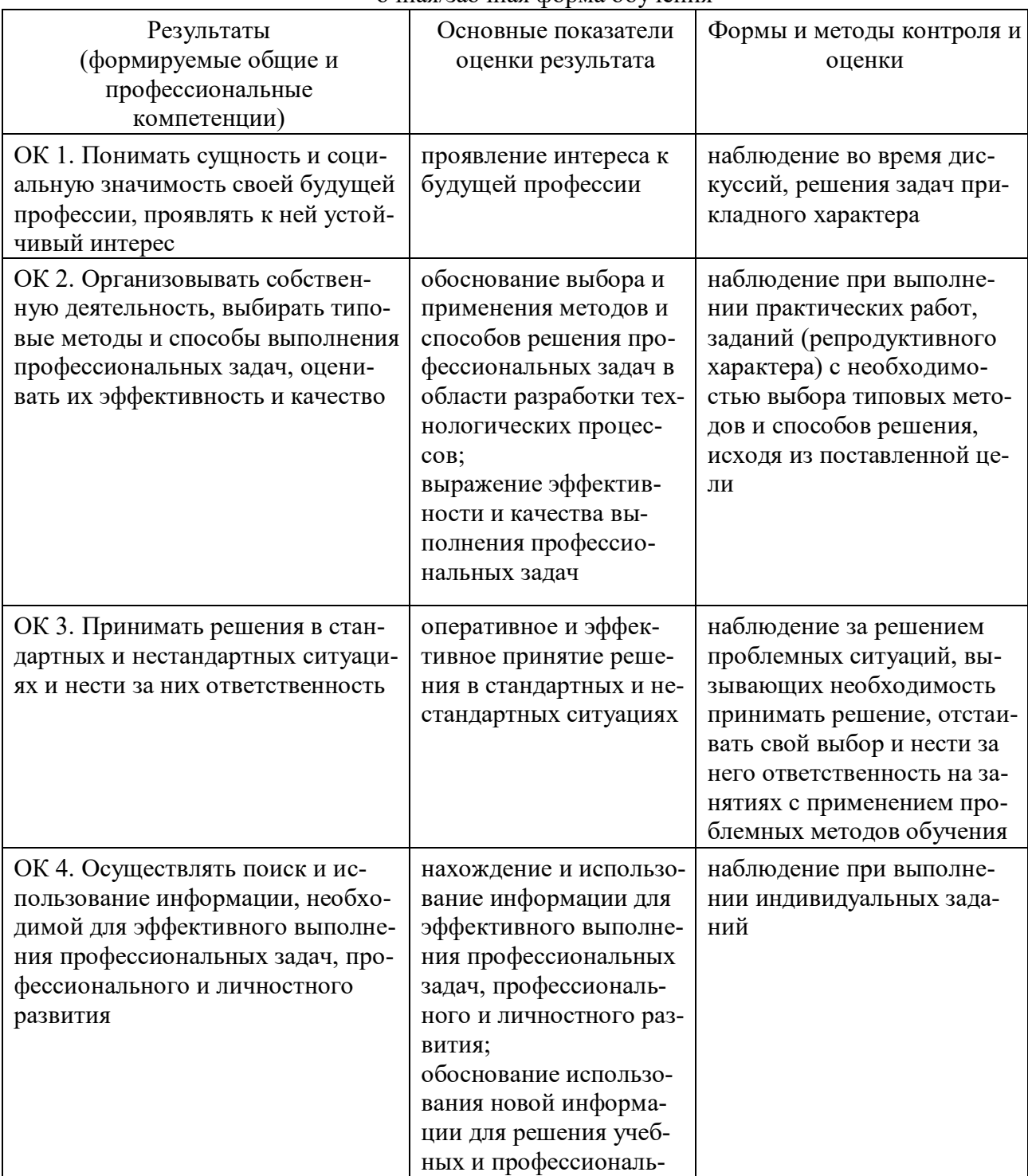

#### очная/заочная форма обучения

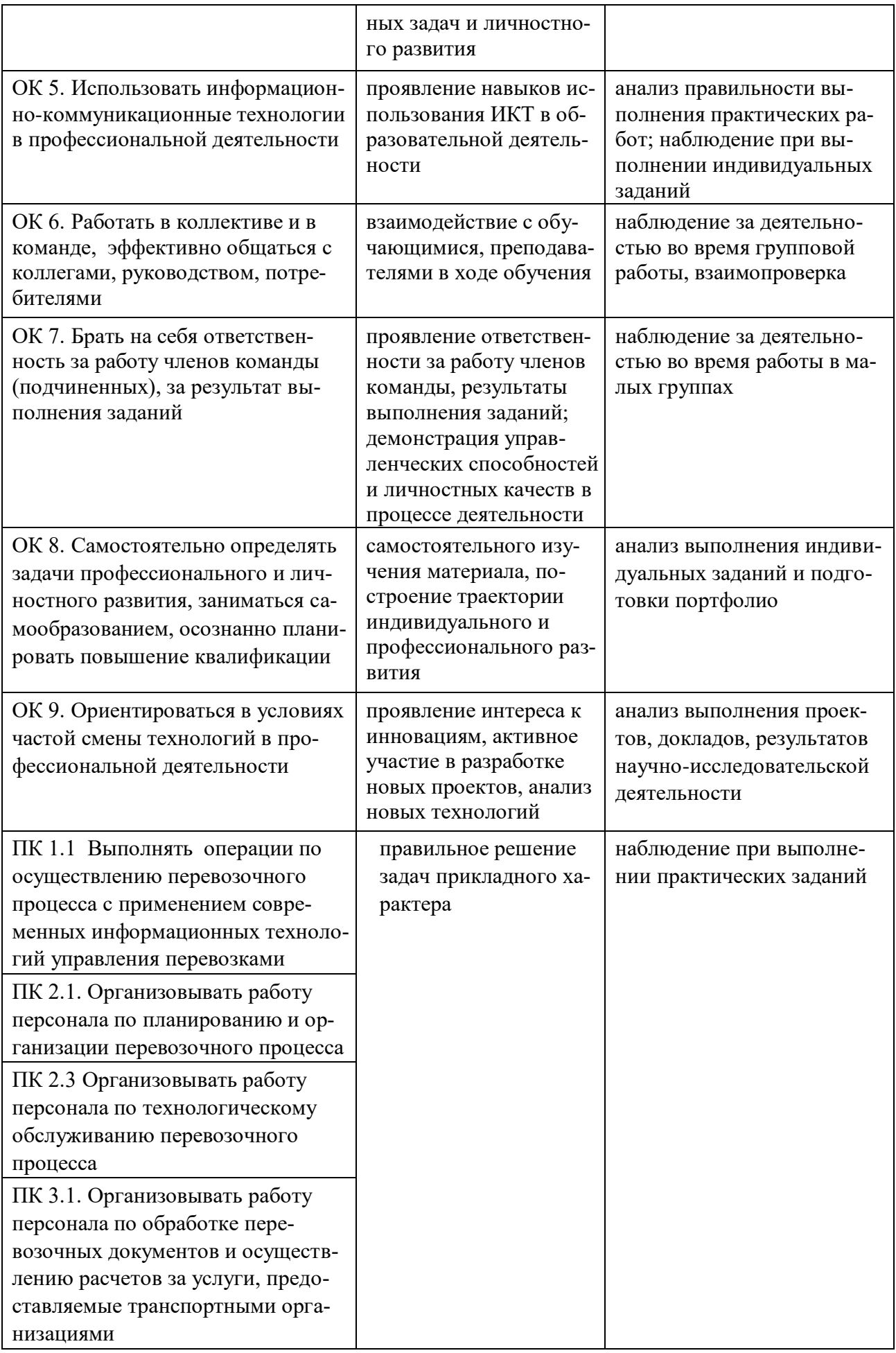

#### 5 ЛИСТ ВНЕСЕНИЯ ИЗМЕНЕНИЙ И ДОПОЛНЕНИЙ, ВНЕСЕННЫХ В РАБОЧУЮ УЧЕБНУЮ ПРОГРАММУ ДИСЦИПЛИНЫ

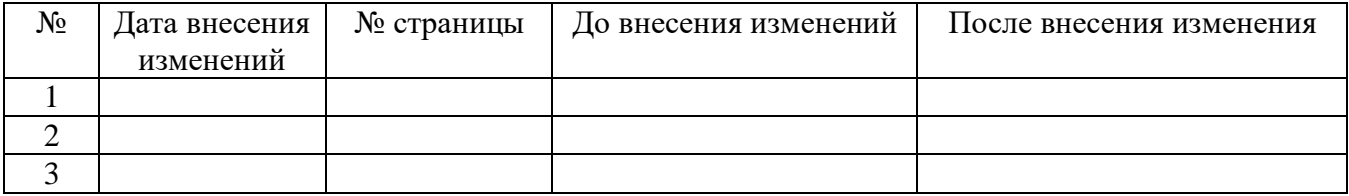